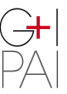

Aula de formación

Gestión e Intervención en el<br>Patrimonio Arquitectónico e Industrial

## **XI Seminario Internacional sobre Patrimonio Arquitectónico e Industrial**

# **PATRIMONIO INDUSTRIAL** *IN PROGRESS* **Innovación, resiliencia y ciudadanía**

## **NORMASDEPRESENTACIÓNDECOMUNICACIONES**

**Aula de formación G+I\_PAI** *Gestión e Intervención en el Patrimonio Arquitectónico e Industrial*

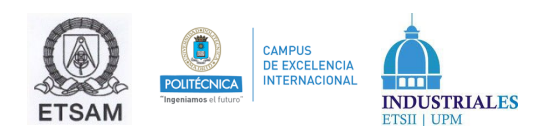

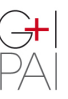

Gestión e Intervención en el Patrimonio Arquitectónico e Industrial

## **NORMAS DE PRESENTACIÓN DE COMUNICACIÓN**

La documentación entregada será la siguiente:

#### *Documento 1: Comunicación completa*

El documento en formato Word (.docx) constará de los siguientes apartados:

- Resúmenes (en inglés y castellano).
- Palabras clave en inglés y castellano, separadas por comas y en minúsculas (máximo 6).
- Cuerpo de la comunicación, estructurado según sea necesario y con las indicaciones expuestas más abajo.
- Ilustraciones insertadas en el texto según se indicará.
- Notas al pie.
- Bibliografía.

Se adjuntará una plantilla base en formato Word (.docx) sobre la cual se redactará la comunicación una vez seleccionada.

#### *Archivo: Ilustraciones*

Las ilustraciones seguirán las pautas expuestas en el punto 5<sup>°</sup> del presente documento.

En su totalidad, el documento deberá ajustarse a las siguientes indicaciones:

## **1. Formato de página y uniformidad del documento**

- Tamaño de página A4 con márgenes establecidos en la plantilla.
- Texto justificado tanto en el cuerpo textual como en las notas a pie de página, con los interlineados de la plantilla.
- Páginas sin numerar. Extensión máxima de 6000 palabras incluidos título, pies de imágenes, notas y bibliografía (pero no abstract ni resumen).

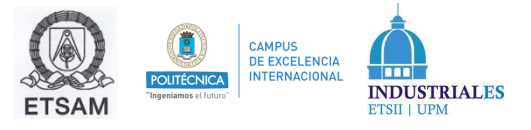

### **2. Títulos**

El rango de títulos internos será como máximo dos y deberá conformarse tipográficamente siguiendo el esquema siguiente, precedidos por un espacio interlineal y sin sangría:

### **CAPÍTULOS EN VERSALITAS, NEGRITA, FUENTE: CAMBRIA, CUERPO 12, SIN SANGRADO**

**Subcapítulos en negrita, fuente: cambria, cuerpo 13, sin sangrado**

## **3. Tipografía**

Se utilizará con carácter general el cuerpo de 11 puntos y tipo Cambria según plantilla.

Las citas extensas, de más de cuatro líneas, deben sangrarse respecto del margen izquierdo; el texto no se entrecomillará y se reducirá a cuerpo 10.

«Las citas de menos de cuatro líneas deberán ir entre comillas españolas y en redonda formado parte del cuerpo del texto. Si se necesitara volver a entrecomillar alguna palabra de la cita, se utilizarán las "comillas dobles" y 'comillas simples'»

Uso de las comillas dobles españolas « » (Alt+174 y Alt+175 en teclado numérico) para las citas textuales y los títulos de artículos de revista. Comillas dobles " " para niveles sucesivos de inserción de entrecomillado. Comillas simples ' ' para los significados o definiciones de voces y para niveles sucesivos de inserción de entrecomillado.

Las VERSALITAS y MAYÚSCULAS deben ir acentuadas.

Siglas sin punto y en mayúsculas: ONU, EEUU…

Las abreviaturas del sistema métrico decimal sin punto final (kg, mg…).

Se evitará el uso de letras negritas o subrayadas en el texto.

Para los latinismos y extranjerismos se utilizará la cursiva. Por ejemplo: *cfr.*, *ibidem, idem, toutcourt, siedlung, garden city*... En cuanto a las abreviaturas, deberán utilizarse las siguientes: capítulo/s (cap./caps.), columna/s (col./cols.), tomo (t.), volumen (vol.),

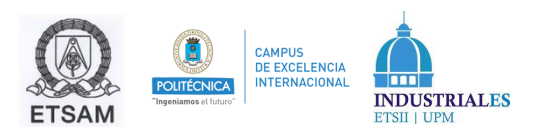

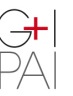

confróntese (cfr.), ibídem (ibíd.), idem (id.), edición/es/editor (ed./eds.), traducción/traductor (trad.), manuscrito/s (ms./mss), número/s (nº.), siguiente (ss.), página/s (p./pp.).

Con el fin de uniformar criterios, se recomienda usar la siguiente forma para citar folios de manuscritos: fol. 1r; fols. 1r-2v (recto o verso). En caso de que se utilicen impresos no paginados, se intentará citar por la signatura de los cuadernos.

Los siglos en cifras romanas van siempre en versalitas: siglo XV (y no en mayúsculas, siglo XV). Otras referencias en números romanos se mantendrán en mayúscula.

## **4. Referencias bibliográficas**

Se deberá utilizar el sistema de referenciación bibliográfica (autor, fecha), remitiendo en el cuerpo del texto a la referencia bibliográfica indicando entre paréntesis (Apellido del autor, año de publicación) o (Apellido del autor, año de publicación: página) para el caso de citas textuales. Si hubiera más de una obra en el mismo año, se señala a, b, etc.

Ejemplos:

- a) En los últimos años de la década de los setenta del pasado siglo XX, se estimula la protección y recuperación social de los cascos históricos en España, «incluso podría decirse que el problema urbano […] se coloca en estos años en el núcleo de los programas y proyectos políticos» (González-Varas, 1999: 397)
- b) González-Varas (1999) señala cómo, al final de la década de los setenta del pasado siglo XX, tanto la protección patrimonial como la regeneración de los centros históricos en España ocupa un lugar relevante entre las propuestas de los partidos políticos.

Al final del documento, se incluirá un apartado titulado LISTA DE REFERENCIAS en el que se facilitarán los datos bibliográficos **exclusivamente** de las referencias citadas en el texto del documento. Recordar que también computa para el número de palabras. Este listado estará ordenado según el orden alfabético del apellido del primer autor.

Para la elaboración de dicha bibliografía, se facilitarán de la siguiente forma los datos

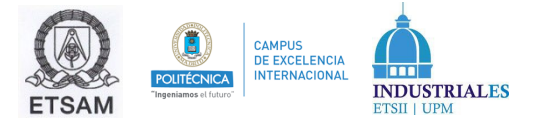

de cada tipo de documento:

#### **4.1. Libro**

– Un autor:

APELLIDO(S), Nombre (año): *Título del libro*, Editorial, Lugar de edición.

– Varios autores:

APELLIDO(S), Nombre y Nombre APELLIDO(S) (año): *Título del libro*, Editorial, Lugar de edición.

Ejemplo:

GONZÁLEZ-VARAS, Ignacio (1999): *Conservación de bienes culturales*. *Teoría, historia, principios y normas,* Manuales de Arte Cátedra, Madrid.

#### **4.2. Artículo / capítulo en obra colectiva:**

– Un autor:

APELLIDO(S), Nombre (año): «Título del capítulo», en Nombre Apellido(s) (dir., ed., coord. [según el caso]), *Título del libro*, editorial, lugar de edición, pp. ISBN. DOI (si la publicación es digital).

– Varios autores:

APELLIDO(S), Nombre y Nombre APELLIDO(S) (año): «Título del capítulo», en Nombre APELLIDO(S) (dir., ed., coord. [según el caso]), *Título del libro*, editorial, lugar de edición, pp. ISBN. DOI (si publicación digital).

Ejemplo:

RUIZ-APILANEZ, Borja, Mayte ARNAIZ y José Mª de UREÑA (2015): «Beyond liveable streets», en Laura VAUGHAN (ed.), *Suburban Urbanities*, UCL Press, Londres, 130-150.

#### **4.3. Artículo en revista:**

– Un autor:

APELLIDO(S), Nombre (año): «Título del artículo», *Título de la revista*, nº, pp. DOI (si publicación digital).

– Varios autores:

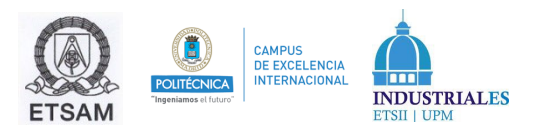

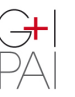

e Industrial

Apellido(s), Nombre y Nombre APELLIDO(S) (año): «Título del artículo», *Título de la revista*, nº (vol.), pp. ISSN. DOI (si publicación digital).

Ejemplo:

RUIZ-APILANEZ, Borja, Eloy SOLÍS y José Mª de UREÑA (2015): «Urban morphological curricula in Spanish schools of architecture», *Urban Morphology*, 19 (2), 146-156.

#### **4.4. Documentos en formato electrónico**

Si se trata de libros, capítulos de libros o artículos de revistas online, los criterios son los mismos que para las obras en papel, aunque se añade al final entre paréntesis la fecha de la consulta (día, mes, año) precedida de la dirección (sin activar el enlace).

Si se trata de libros, capítulos de libros o artículos de revistas en otros soportes magnéticos, los criterios son los mismos que para las obras en papel, aunque se añade el tipo de soporte entre corchetes cuadrados [cinta magnética, CD-ROM…]

#### **5. Ilustraciones**

El número máximo de figuras será de 10. Las figuras o gráficos se presentarán con máxima calidad o mínima compresión intercalados en el texto (preferiblemente entre párrafos) y con indicación de su número (Figura 1) seguido del pie correspondiente. Deben numerarse correlativamente en el mismo orden en que aparecen en el texto con guarismos arábigos (figura 1), sin ningún otro nombre que pudiera poner de relevancia el nombre del autor.

La calidad de las ilustraciones no deberá ser inferior a 200 dpi (puntos por pulgada). Las imágenes no podrán ampliarse. Se incluirá su procedencia al final del texto del pie. Si es de la bibliografía, bastará el sistema (autor, fecha). Si es de una fuente bibliográfica, esta se incorporará a la lista y se citará como se ha indicado anteriormente. El texto de los pies será Cambria de cuerpo 9 como se indica en plantilla. No estará ligado o unido a la imagen sino que se insertará independiente bajo ella.

Si el autor propone una figura obtenida de otra publicación debe tener el correspondiente permiso y acompañarlo. Cada autor es responsable absoluto de las

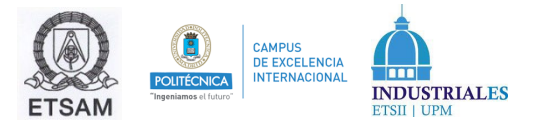

imágenes presentadas.

#### **6. Tablas**

Tablas: el título: 11 pt. Cabecera: 9 pt. Texto de tabla: 10 pt. Citas en tabla: 9 pt.

En blanco y negro o escala de grises. Preferiblemente, empleando sólo líneas horizontales de mínimo grosor.

#### **7. Notas al pie**

Las notas se tratarán de evitar siempre que sea posible. Con el sistema autor año, las notas no serán nunca una simple referencia bibliográfica. En su caso, se presentarán a pie de página, no al final del documento. La llamada de nota dentro del texto se colocará, a ser posible, al final de un párrafo de sentido, DESPUÉS del signo de puntuación (...bien así.<sup>1</sup>). Si una frase termina con comillas y después va cualquier otro signo de puntuación, la referencia a nota de pie irá TRAS las comillas y el signo de puntuación (…",2 bien así…). Los signos de puntuación se colocarán por tanto siempre antes del número volado. Se debe evitar incluir llamadas a notas en los títulos, tanto de la comunicación como de los epígrafes, así como en los nombres de los autores.

Nota final:

El archivo de la plantilla dispone de estilos nombrados como S GIPAI utilizables para todos los tipos de párrafos.

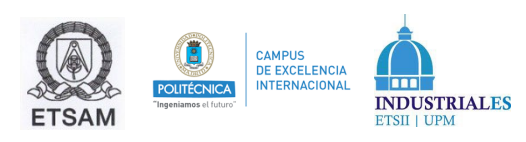